# the ECIOPROF interposer

# a proof-of-concept study for I/O-profiling on AIX

Oliver Treiber HPC group, ECMWF

**HPC in Meteorology Workshop, ECMWF Nov 2010 Slide 1**

# goals and approach

#### **profile I/O on a per-process/task level on AIX OS**

- **by generating trace events with low performance impact**
- **post-processing trace data conveniently with perl/python/...**

#### **should be generically applicable and easy-to-use**

- no relinking, just set \$LIBPATH/\$LDR\_PRELOAD envvars in tiny wrapper script
- meaningful tracefile naming, e.g., include MPI rank and command profiled

#### **(standard and generic) approach: wrapping some functions in libc.a**

- **-** general: also applicable to other UNICES (one would think...)
- BUT: intercept not only calls into libc.a, but also internal calls internal within libc.a

**CMWF** 

- example: fprintf() will eventually call write() to flush the buffer
	- $\rightarrow$  would like to intercept both the fprintf() and the resulting write()
- cf., IBM's proprietary libtkio/libmio, or GNU linker's "–wrap" option used in NERSC's IPM
- **Slide 2 nany other possible applications for such intercepting** 
	- e.g., mirroring I/O for selected paths to "shadow filesystems"
	- though, this better be done at application-level if have source code access

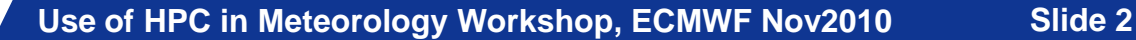

# and then: some sugar on top ...

### **low-overhead high-resolution timestamps**

- **Simply use mith instruction on POWER cpus via inline asm.**
- **walk the stack's saved link registers for instructionstacktrace to annotate trace events**
	- can help easily identify from what function a particular event stems from
- **asynchronous I/O request completion timing**
- **some control through environment variables**
	- e.g., profile child processes, too? any, or only selected binaries?
- **... and whatever else comes to mind**
	- **i** it is "our source"/"open source"?  $-$  so can do whatever we like

**CMWF** 

- **s** as opposed to vendor's toolkit shipped as binary modules, etc...
- e.g., maybe chase some AF UNIX sockets, too?

# teaser: let's do some AIO…

```
void aio from subfunc ( struct aiocb64* cb) {
  aio write64 ( cb ) ; }
int main( int argc, char** argv )
{ 
  […]
  aio fd1 = open( "aio.1.out" , O_RDWR|O_CREAT, S_IWUSR|S_IRUSR );
  cb a.aio sigevent.sigev notify = SIGEV NONE; [...]cb a.aio fildes = aio fd1; cb a.aio buf = obuf;
  cb_a.aio_offset = 0;
  cb a.aio nbytes = sizeof( obuf )/3;
  cb b.aio fildes = aio fd1; cb b.aio buf = obuf;
  cb b.aio offset = sizeof(obuf)/3;
  cb b.aio nbytes = sizeof( obuf )/4;
  cb c.aio fildes = aio fd1; cb_c.aio_buf = obuf;
  cb c.aio offset = sizeof(obuf);
  cb c.aio nbytes = sizeof( obuf )/5;
  aio from subfunc( &cb a );
  aio write64( &cb b );
  for( int i=0; i<100000000; i++ ) { /* waste time */ }
  aio from subfunc( &cb c );
  […]
```
**Use of HPC in Meteorology Workshop, ECMWF Nov2010 Slide 4**

### and, for a fistful of keystrokes: get a post-processed I/O profile

INFO: read 18 symbols from hello\_aio INFO: cooked trace data from '**ECIOPROF.hello\_aio.913758.1288734339**'

```
'/s1t_gpfs/s1t_home/filesets/s1t_home_systems/syg/work/iowrap/aio.1.out': 3285537 bytes
```

```
Slide 5
'CloseTime' => '0.729:1288734339.848:Tue Nov 2 21:45:39 2010',
'MaxAIOWait ms' \Rightarrow 56,
'OpenDuration_us' => '224',
'AIOWriteBytes' => 3285537,
'MinimumAIOWait ms' => 20,
'AIOOpsChronological' => [
 '2ms:aiow:0x100000474=.aio_from_subfunc()+0x14:1398101 B at offset 0, request 110400af0',
  '2ms:aiow:0x1000006cc=.main()+0x18c:1048576 B at offset 1398101, request 110400b70',
 '38ms:aio done:aiowreq 110400af0, 36ms after issue',
 '58ms:aio_done:aiowreq 110400b70, 56ms after issue',
 '729ms:aiow:0x100000474=.aio_from_subfunc()+0x14:838860 B at offset 4194304, req 110400bf0',
  '749ms:aio done:aiowreq 110400bf0, 20ms after issue' ]
'AIOWriteRequests' => 3,
'AIOWriteMainFunction' => {
  '0x100000474 = .aio from subfunc()+0x14' => 2,
 '0x1000006cc = .main() + 0x18c' => 1,
'CloseDuration us' => '20148',
'OpenMainFunction' => { '0x10000062c = .main()+0xec' => 1},
'MaxAIOQueueDepth' => 2,
'OpenTimeInProcess ms' => 0,
'OpenTime' => '0.000:1288734339.119:Tue Nov 2 21:45:39 2010',
'OpenFor ms' => 729,
'BytesWritten' => 3285537,
'MaxAIOWriteSize' => 1398101,
'MinAIOWriteSize' => 838860
```
Use of HPC in Meteorology Workshop, ECMWF Nov2010 **Slide 5** 

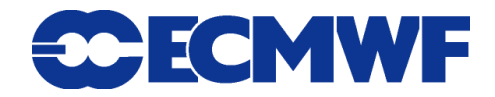

# side remarks: truss as poor man's I/O profile

### **on AIX, intercept syscalls with truss (="strace")**

use something like

truss –o <tracefile> –f –t open,close,kwrite,kread,... <binary>" in wrapper script

- **F** if using shell wrappers with poe, make sure to use ksh93! (look for ksh93 in PE manuals... encounter puzzling problems otherwise)
- gets you started quick and easy, but **noticeable performance impact**

**CMWF** 

- not so great for selecting which files/paths to profile
- not so great for profiling libc buffered streams, e.g., fprintf(), ...
- no real support for aio

### **but: gets you started within less than a minute ;-)**

# ECIOPROF: status and DISCLAIMER

### **currently, this is merely proof-of-concept exploration**

- so far: simple, "hobby" interest/private background noise activity
- so far: only drafty implementation, code not nicely refactored/documented
- very few lines of code so far with some inessential limitations
	- one wants to be aware of these before using
	- but no principal limitations could easily be fixed by more robust implementation (e.g., currently fixed array used to track process' file descriptors)
- e.g., more compact trace format easy to implement (but tedious)

## **but, it appears to work quite nicely...**

- have already uncovered "suboptimalities" in ECMWF production codes like operational model or 4d-VAR
	- unnecessary file I/O, setvbuf omission or bugs in tuning streams to GPFS blocksizes
	- how long does the operational model's asynchronous field database I/O take?
- **The 7** or: e.g., profile frequently called perl scripts using many imports
	- how much time sourcing modules until we actually start "real work" in the process?

CMWF

### ECIOPROF implementation: a few technical teasers

#### **build an alternative profiling libc.a instrumented with wrappers**

- wrappers write events into buffered stream using fprintf()
- stitch into this new libc.a wrappers for descriptors and definitions for *read*(), *fread*() etc after renaming originals using **–brename AIX linker** gymnastics
	- this is key to break up and wrap libc-internal calls to write() "from" streams, e.g.!
- **for calling into original "pass-through" symbols like open(), close(), ...** exported from kernel, in their wrappers find references through **dlsym**() on a handle obtained from **dlopen**("/usr/lib/libc.a")
	- **system's libc.a is thus mapped as well**
- walk the stack quickly with **inline assembler** for cheap stacktraces
	- cf. POWER ABI subroutine linkage conventions
- can internally make use of such stacktrace info for some "**hacking**"
	- e.g., for tracing "nasty varg" fprintf(), profile the "backend" fixed signature \_doprnt() service instead– but do not profile doprnt when it has been called from sprintf()
- **Slide 8** signal handler to capture timing info for "aioserver kproc done" add **hidden SIGEV\_SIGNAL** to AIO control blocks and register bespoke
	- in using this, need be aware re interruptible system calls

# a slightly more comprehensive "hello\_world" example

# **"simple" source with**

- aio\_write64()
- **Passam IVO: open(), write(), ...**
- I libc buffered stream I/O: fopen(), fread(), fprintf(), fgets(), ...
- also: fork to a Fortran binary
	- to demo it works with Fortran runtime
	- **to demo it follows kids**

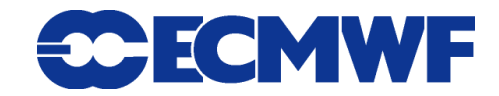

## source of "hello\_c" demo, part 1

```
[include some standard C header files...]
 8: char obuf[4096*1024], ibuf[4096], stream buffer[4096*256];
 9: int aio fd, posix io fd; FILE* buffered stream;
10:
11: void write posix io( int fd ) {
12: write( fd, obuf, sizeof( obuf ) ); }
13:
14: void my_fwrite( FILE* stream ) {
15: fwrite( obuf, sizeof( obuf ), 1, stream ); }
16:
17: int main() {
18: /* initialise output buffer */
19: memset( obuf, 'x', sizeof(obuf)); obuf[sizeof(obuf)-1]= 0;
20:
21: /* do some async i/o */
22: struct aiocb64 cb; const struct aiocb64 *aio req list[1] = { &cb };
23: memset( &cb, 0, sizeof(cb) );
24: aio fd = open( "aio.out" , O_RDWR|O_CREAT, S_IWUSR|S_IRUSR );
25: cb.aio fildes = aio fd;
26: cb.aio buf = obuf;
27: cb.aio nbytes = sizeof( obuf );
28: cb.aio sigevent.sigev notify = SIGEV NONE;
29: aio_write64( &cb );
30:
31: /* do some posix io */
32: posix_io_fd = open( "posix_io.out" , O_RDWR|O_CREAT, S_IWUSR|S_IRUSR );
33: write( posix_io_fd, obuf, sizeof(obuf) );
34: write posix io( posix io fd );
35: close( posix_io_fd );
36: [...]
```
**Use of HPC in Meteorology Workshop, ECMWF Nov2010 Slide 10**

**COECMWF** 

## source of "hello\_c" demo, part 2

```
[\ldots]37: /* do some buffered io */
38: buffered_stream = fopen( "buffered_stream.out", "r+" );
39: setvbuf( buffered stream, stream buffer, IOFBF, sizeof(stream buffer) );
40: fprintf( buffered stream, "%s", "ciao, mundo!\n" );
41: fputs( "hello fputs...!\n", buffered_stream );
42: my fwrite ( buffered stream );
43: fseek( buffered_stream, 0, 0 );
44: fgets( ibuf, 1024, buffered_stream );
45: fprintf( stderr, "read string: %s\n", ibuf );
46: fread( ibuf, 32, 1, buffered stream );
47: i \text{buf}[32] = 0:48: fprintf( stderr, "read from stream: %s\n", ibuf );
49: fclose( buffered_stream );
50:
51: /* more posix io, second round on same path */
52: posix io fd = open( "posix io.out" , O_RDWR|O_CREAT, S_IWUSR|S_IRUSR );
53: write( posix io fd, obuf, sizeof(obuf) );
54: write posix io( posix io fd );
55: close (posix io fd );
56:
57: /* fork a fortran "hello world" */
58: if ( ! fork() ) { execl( "hello fortran", "hello fortran", 0 ); }
59: else { wait( 0 ); }
60:
61: /* wait for aio to finish */
62: aio suspend64( aio req list, 1, 0);
63: close(aio fd);
64:
65: exit( 0 ); }
                                                                          1MB buffer
                                                      fwrite() of 4MB buffer
```
**Use of HPC in Meteorology Workshop, ECMWF Nov2010 Slide 11**

# source of "hello\_fortran" demo

```
1: program hello_fortran
 2:
 3: call ciaomundo()
 4:
 5: open(unit=10,file='fortran.output' )
 6: write (10,*) "fortranout"
 7: close(10)
8: end
 9:
10: subroutine ciaomundo()
11: print *, "ciao, mundo"
12: open(unit=11,file='fortran.output.ciao mundo')
13: write (11,*) "howdy"
14: close(11)
15: return
16: end
17:
```
**Use of HPC in Meteorology Workshop, ECMWF Nov2010 Slide 12**

### ease-of-use: perform the actual profiling of "hello\_c" (and its child "hello\_fortran")...

# **invoke binary with ECIOPROF wrapper, asking also that lowlevel stacktraces be produced for paths matching "buffered" or "fortran"**

**#>** export ECIOPROF\_LLTRACE\_PATHS="buffered|fortran" #> **ECIOPROF.64 hello\_c** -> /home/systems/syg/bin/ECIOPROF.64 traces in /home/systems/syg/tests/iowrap [... output ...]

**# check real output files have actually been generated ;-)**  $#$   $>$   $1s$  \* out \* aio.out fortran.output posix io.out buffered stream.out fortran.output.ciao mundo

#### **# list tracefile generated** #> ls -ltr ECIOPROF.hello\* -rw-r--r-- 1 syg systems 523 Oct 27 13:43 **ECIOPROF.hello\_fortran.540710.1288186990** -rw-r--r-- 1 syg systems 1329 Oct 27 13:43 **ECIOPROF.hello\_c.472036.1288186990**

**Use of HPC in Meteorology Workshop, ECMWF Nov2010 <b>Slide 13** 

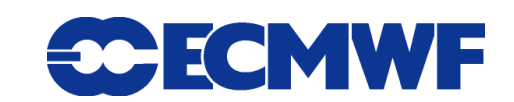

#### contents of "raw" tracefile for the "hello\_fortran" process

#> cat ECIOPROF.hello fortran.217532.1288187550

#ECIOPROF!compiled: Jul 22 2010 17:17:08

#timebase!1288187550.503187!Wed Oct 27 13:52:30 2010

#cwd!/s1b\_gpfs/s1b\_home\_systems/syg/tests/iowrap

#**ancestry!217532-hello\_fortran:176586-hello\_c:**

36028797018962!62!13!w!1!13!100000660

2!22!6!o!/s1b\_gpfs/s1b\_home\_systems/syg/tests/iowrap/fortran.output.ciao\_mundo!67108866!438!1000006d0

#**trcbk\_open!/s1b\_gpfs/s1b\_home\_systems/syg/tests/iowrap/fortran.output.ciao\_mundo!:**

**0x900000000a38f40:0x900000000d40ef4:0x900000000d4055c:0x900000000d44e24:0x900000000d7bd60:**

**0x1000006d0:0x10000049c:0x100000320**

2!21799!7!w!6!7!100000740

24!169!0!c!6!100000740

full link-register low-level traceback through libc.a, Fortran runtime and executable

24!20!6!o!/s1b\_gpfs/s1b\_home\_systems/syg/tests/iowrap/fortran.output!67108866!438!100000508

#trcbk open!/s1b gpfs/s1b home systems/syg/tests/iowrap/fortran.output!:

0x900000000a38f40:0x900000000d40ef4:0x900000000d4055c:0x900000000d44e24:0x900000000d7bd60:

0x100000508:0x100000320

**24!17116!12!w!6!12!100000578**

41!110!0!c!6!100000578

**Slide 14** writing 12 bytes to fd 6 from 0x100000578 in executable, 24ms into execution, call took 17116us

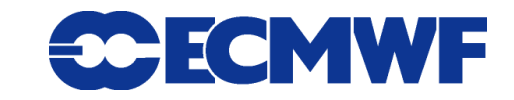

"environment"prolog

**Use of HPC in Meteorology Workshop, ECMWF Nov2010 Slide 14**

#### just FYI: the stacktrace from previous slide in dbx...

```
#> dbx -E LIBPATH=/home/systems/syg/tests/iowrap.64 
     -E LDR PRELOAD="/home/systems/syg/tests/iowrap.64/libc.a(shr 64.o):\
         /home/systems/syg/tests/iowrap.64/libc.a(posix_aio_64.o)" hello_fortran
#> stopi in open
[\ldots](dbx) t
iowrappers.open(path = "fortran.output.ciao mundo", flags = 67108866, mode = 438),
   line 419 in "iowrappers.c"
open64.open64(0xfffffffffffafa0, 0x200000002, 0x1b6, 0xfffffffffffaea0, 0x2, 0x1, 0x0, 0x1100278f0) 
   at 0x900000000a38f40
TryOpen() at 0x900000000d40ef4
DoOpen() at 0x900000000d4055c
OpenCmd() at 0x900000000d44e24
_xlfIOCmd() at 0x900000000d7bd60
ciaomundo(), line 12 in "hello.f"
hello fortran(), line 3 in "hello.f"
                                                   xlf runtime
```
**Use of HPC in Meteorology Workshop, ECMWF Nov2010 Slide 15**

#### cooked: buffered stream events, part1: some summary info (excerpt)

```
\frac{1}{s} /s1t gpfs/[...]/buffered stream.out': 5242906 bytes (5.000MB) total
  'OpenDuration us' => '36',
  'ReadDuration us' => 2596,
  'WriteDuration us' => 4717,
  'FwriteDuration us' => 5380,
  'FreadDuration us' => 3751,
  'CloseDuration us' => '12',
  'MaximumFwriteSize' => 4194304,
  'MaximumReadSize' \Rightarrow 1048576,
  'MaximumWriteSize' => 1048576,
  'MaximumFreadSize' => 32,
  'MinimumWriteSize' => 26,
  'MinimumFreadSize' => 13,
  'MinimumFwriteSize' => 13,
                                                 'NumberWrites' => 5,
                                                  'NumberSeeks' => 1,
                                                 'NumberFSeeks' => 1,
                                                 'NumberFputs' \Rightarrow 1,
                                                 'NumberReads' \Rightarrow 1,
                                                 'NumberFgets' => 1,
                                                 'NumberFprintf' \Rightarrow 1,
                                                 'NumberFwrites' => 3,
                                                 'NumberFreads' => 2
                                                 'BytesRead' \Rightarrow 1048576,
                                                 'BytesFread' \Rightarrow 45,
```
'MinimumReadSize' => 1048576,

- 'BytesFwritten' => 4194330,
- 'BytesWritten'  $\Rightarrow$  4194330,

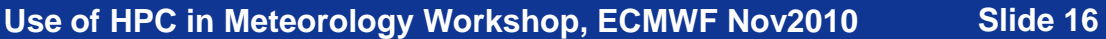

#### cooked: buffered stream events, part1: some detail info (excerpt)

'/s1t gpfs/[...]/buffered stream.out': 5242906 bytes (5.000MB) total

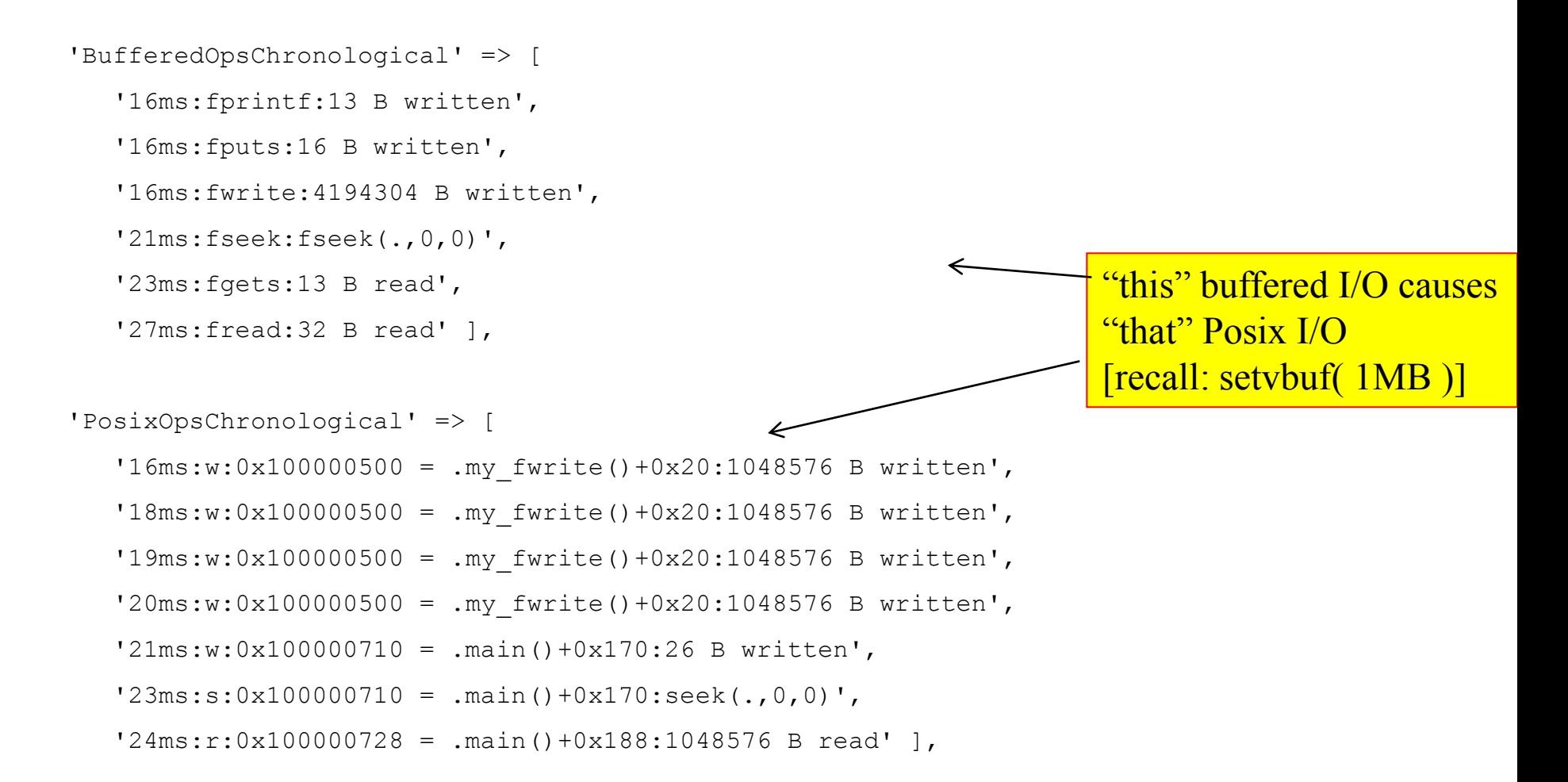

**Use of HPC in Meteorology Workshop, ECMWF Nov2010 Slide 17**

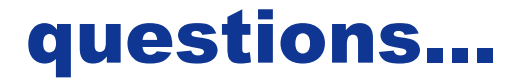

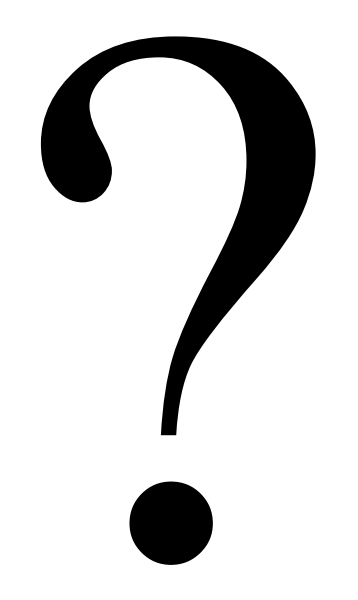

**Use of HPC in Meteorology Workshop, ECMWF Nov2010 Slide 18**

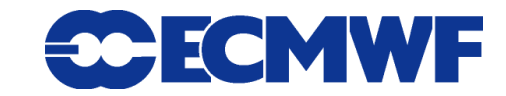